## **インターネット出願について**

鹿児島大学では、インターネットによる出願手続を行っています。学生募集要項の「出願手続」のページをよく確 認し,以下の流れにそって,出願情報の登録を行った後,入学検定料及び成績開示請求手数料(以下「入学検定料等」 という。)の⽀払いを済ませたうえで,出願書類を⿅児島⼤学へ送付してください。

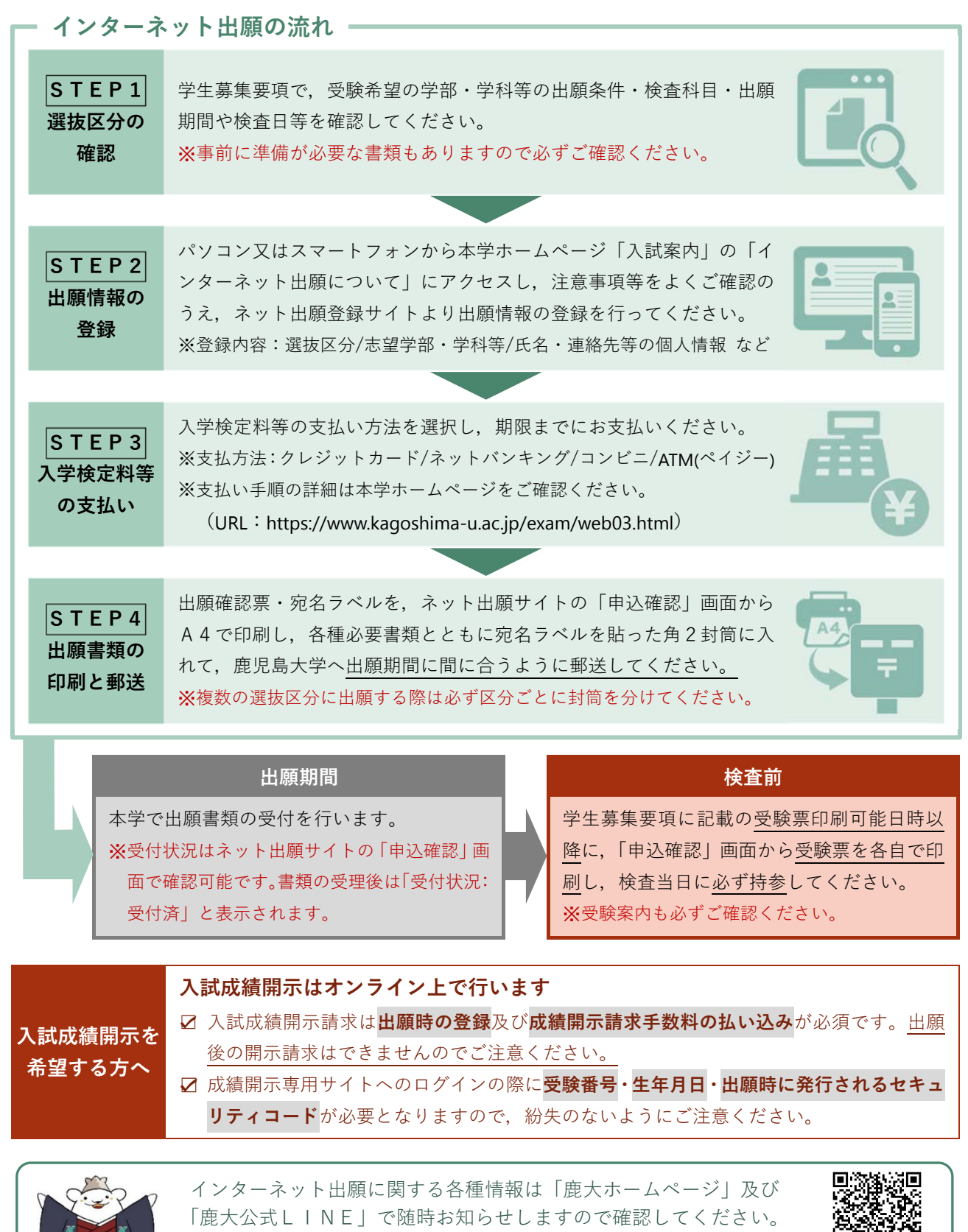

- 1 -

URL:https://www.kagoshima-u.ac.jp/exam/web03.html